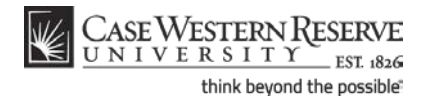

### What-If Report

#### Concept

This topic demonstrates creating and understanding a What-If Report in the Advisor Center, which can be located within the Faculty Center of the SIS.

The What-If Report is a tool that can be used by undergraduate, graduate and Weatherhead School of Management students to determine how changes to their major, minor, or program would affect their course of study. The report enables students and advisors to compare a student's current curriculum and benchmark achievements with a proposed program/plan combination, and lists the requirements that would and would not be satisfied if the student were to make a change.

#### Procedure

Begin by logging in to the SIS at *case.edu/sis* with your CWRU Network ID and password.

| Step | Action                               |
|------|--------------------------------------|
| 1.   | The Faculty Center appears.          |
|      | Click the <b>Advisor Center</b> tab. |
|      | Advisor Center                       |

| _                                      |          |                          |           |                    |                     |                                                                                                    |               |                                                          |
|----------------------------------------|----------|--------------------------|-----------|--------------------|---------------------|----------------------------------------------------------------------------------------------------|---------------|----------------------------------------------------------|
|                                        |          | Faculty                  | Center    | Advisor            | r Center            | Search                                                                                                    |               |                                                          |
|                                        | my       | advise                   | es        | student center     | general info        | academics                                                                                                    |               |                                                          |
| Иу                                     | Adv      | isees                    |           |                    |                     |                                                                                                    |               |                                                          |
|                                        |          |                          |           |                    |                     |                                                                                                    |               |                                                          |
|                                        |          |                          |           |                    |                     |                                                                                                    |               |                                                          |
|                                        | Selec    | t displa                 | v option: | Link to Photos     | O Include photos in | list                                                                                                    |               |                                                          |
|                                        |          |                          |           |                    | -                   |                                                                                                    |               |                                                          |
|                                        |          |                          |           |                    |                     |                                                                                                    |               |                                                          |
| _                                      | aram F   | ites [                   |           | ~                  |                     |                                                                                                    |               |                                                          |
| ro                                     | jram r   | licer                    |           | v                  | apply filte         | r(s)                                                                                                    |               |                                                          |
| lar                                    | Filter   | [                        |           | ~                  |                     |                                                                                                    |               |                                                          |
| evi                                    | el Filte | . [                      |           | ~                  |                     |                                                                                                    |               |                                                          |
|                                        |          | · .                      |           |                    |                     |                                                                                                    |               |                                                          |
|                                        |          |                          |           |                    |                     | Find   View All   🖾   🟪                                                                                         | First 4 21-30 | Exp Grad                                                 |
|                                        | Notify   | Photo                    | ID        | Name/Details       | Send E-mail         | Program and Plan                                                                                                | Level         | Term                                                     |
|                                        |          | <u>.</u>                 |           |                    | noreply@case.edu    | Nutrition (MS) - Nutrition (MS-B)                                                                               | Masters       | Fall 2011                                                |
| 21                                     |          | <u>.</u>                 |           |                    | noreply@case.edu    | Nutrition (MS) - Nutrition (MS-B)                                                                               | Masters       | Spring 201                                               |
| _                                      |          | -                        |           |                    | noreply@case.edu    | Nutrition (MS) - Nutrition (MS-B)                                                                               | Masters       | Spring 201                                               |
| 22                                     |          | <u> </u>                 |           |                    |                     |                                                                                                    |               |                                                          |
| 22<br>23                               |          |                          |           |                    | noreply@case.edu    | Nutrition (MS) - Nutrition (MS-B)                                                                               | Masters       | Spring 201                                               |
| 22<br>23<br>24                         |          | Ē9                       |           |                    |                     |                                                                                                    |               |                                                          |
| 22<br>23<br>24<br>25                   |          | <u>E</u> 9<br><u>E</u> 9 |           | -                  | noreply@case.edu    | Nutrition (MS) - Nutrition (MS-B)                                                                               | Masters       | Spring 201                                               |
| 22<br>23<br>24<br>25                   |          |                          | 9990000   | Student, Ima       |                     | Nutrition (MS) - Nutrition (MS-B)<br>Arts & Sciences Undergraduate - Applied<br>Mathematics (BS)/Astronomy (BA) | Masters       | Spring 201                                               |
| 21<br>22<br>23<br>24<br>25<br>26<br>27 |          | <u>E</u> 9<br><u>E</u> 9 | 9990000   | <u>Student,Ima</u> | noreply@case.edu    | Nutrition (MS) - Nutrition (MS-B)<br>Arts & Sciences Undergraduate - Applied<br>Mathematics (BS)/Astronomy (BA) | Masters       | Spring 2013<br>Spring 2013<br>Spring 2013<br>Spring 2013 |

## Student Information System Process Document What-If Report

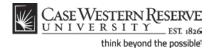

| St | tep | Action                                                                                 |
|----|-----|----------------------------------------------------------------------------------------|
|    | 2.  | The Advisee Roster appears.                                                            |
|    |     | Locate the student whose What-If Report you wish to view and click their <b>Name</b> . |

| Faculty Center            | Advisor                    | Center                                                                   | Search                                                                                                |
|---------------------------|----------------------------|--------------------------------------------------------------------------|----------------------------------------------------------------------------------------------------|
| my advisees               | student center             | general info                                                             | academics                                                                                             |
| dvisee Student Cer        | nter                       |                                                                          |                                                                                                    |
| tanley Student            |                            | ID: 9993333                                                              |                                                                                                    |
| Change Advisee Student,S  | tanley                     | × _ c                                                                    | hange                                                                                                 |
|                           |                            |                                                                          |                                                                                                    |
| Academics                 |                            |                                                                          |                                                                                                    |
| Academics                 |                            |                                                                          | ✓ Holds                                                                                               |
| ly Class Schedule         | This Week's Schedule       | Schedule                                                                 | No Holds.                                                                                             |
| hopping Cart<br>v Planner | Class                      | Tu 12:30PM -                                                             | Enrollment Dates                                                                                      |
| other academic 💌 🛞        | NTRN 433-100<br>LEC (6115) | 2:30PM<br>NOA 300<br>Fr 2:00PM - 2:50PM<br>NOA 270                       | Shopping Cart Appointment<br>Your Shopping Cart for the<br>Fall 2011 Recular                          |
|                           | NTRN 440-100<br>LEC (6118) | Tu 10:00AM -<br>11:15AM<br>NOA 260<br>Th 10:00AM -<br>11:15AM<br>NOA 060 | Academic Session is<br>available for use beginning<br>February 1, 2011.                               |
|                           | NTRN 460-100<br>LEC (6120) | TuTh 4:30PM -<br>5:45PM<br>NOA 300                                       | Enrollment Appointment<br>You may begin enrolling<br>for the Fall 2011 Regular<br>Academic Session on |
|                           | NTRN 561-103<br>LEC (6132) | To Be Announced                                                          | March 28, 2011.                                                                                       |
|                           |                            | weekly schedu                                                            | decails                                                                                               |
|                           |                            | as not been waived for the F                                             | all                                                                                                   |
|                           | 2011 semester              |                                                                          | Advisor                                                                                               |

| Step | Action                                                                                                    |
|------|----------------------------------------------------------------------------------------------------|
| 3.   | The advisee's Student Center appears.                                                                                                    |
|      | Click the <b>Other Academic</b> dropdown list.                                                                                                    |
| 4.   | Click the What-If Report list item.<br>What-if Report                                                                                                    |
| 5.   | Click the <b>Go</b> button.                                                                                                    |
| 6.   | The What-If Report Selection screen appears.<br>If What-If Reports have already been created by you or the student, they will<br>appear in the <b>View a Saved What-If Report</b> list. |
|      | To create a new What-If Report, click the <b>Create New Report</b> button.                                                                                                    |

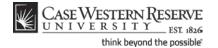

## **Student Information System Process Document**

What-If Report

| Create What-if Scenar                                                                                                    | io                                                                                                    |       |                                                                              |
|----------------------------------------------------------------------------------------------------|----------------------------------------------------------------------------------------------------|-------|------------------------------------------------------------------------------|
| You may be thinking of changin<br>page, you can set up a what-if s<br>Click the Submit button to requ<br>information.                                                                         | scenario based on different aca                                                                                                    | dem   | ic programs or courses.                                                      |
| load latest scenario                                                                                                    |                                                                                                    |       | RETURN TO REPORT SELECTION                                                   |
| Select a career for which you wan                                                                                                    | a de la companya de destas personas                                                                                                    |       |                                                                              |
|                                                                                                    |                                                                                                    |       |                                                                              |
| ,<br>Institution                                                                                                    | Career                                                                                                    |       | Catalog Year                                                                 |
| Institution Case Western Reserve Univ                                                                                                    | Career                                                                                                    | •     | Catalog Year<br>Fall 2011                                                    |
| Institution<br>Case Western Reserve Univ<br>Program Scenario<br>The information that appears on<br>You can use the field's below to s                                                         | Career<br>Undergraduate<br>the page by default is your curr<br>et up a what-if scenario based o                                                            | ent a | Fall 2011                                                                    |
| Institution<br>Case Western Reserve Univ<br>Program Scenario<br>The information that appears on<br>You can use the fields below to a<br>study. You can define up to three                     | Career<br>Undergraduate<br>the page by default is your curr<br>et up a what-if scenario based o                                                            | ent a | Fall 2011                                                                    |
| ,<br>Institution                                                                                                    | Career<br>Undergraduate<br>the page by default is your curr<br>et up a what if scenario based o<br>scenarios.<br>Area of Study                             | ent a | Fall 2011<br>ecademic information.<br>se or more programs of                 |
| Institution<br>Case Western Reserve Univ<br>Program Scenario<br>The information that appears on<br>You can use the fields below to s<br>study. You can define up to three<br>Academic Program | Career<br>Undergraduate<br>the page by default is your curr<br>et up a what'if scenario based o<br>scenarios.<br>Area of Study<br>Applied Mathematics (BS) | ent a | Fall 2011<br>academic information.<br>e or more programs of<br>Concentration |

| Step | Action                                                                                                    |
|------|----------------------------------------------------------------------------------------------------|
| 7.   | The Create What-If Scenario screen appears.                                                                                                    |
|      | The Career Scenario section lists the student's current Academic Career and Catalog (Requirement) year.                                                                                                    |
| 8.   | The dropdown boxes within the Program Scenario section contain the student's current <b>Academic Program</b> (s), <b>Areas of Study</b> (Academic Plans), and any applicable <b>Concentrations</b> within those areas. |
|      | Change the values in the dropdown lists to create a new scenario.                                                                                                    |
|      | To select a new academic program, click the Academic Program list.                                                                                                    |
| 9.   | Select the appropriate program from the list.                                                                                                    |
| 10.  | Click the Area of Study list.                                                                                                    |
| 11.  | Select the appropriate academic plan from the list. For example, select a new major.                                                                                                    |
| 12.  | If applicable, click the <b>Concentration</b> dropdown box to select an academic concentration within the plan.                                                                                                    |
| 13.  | Continue making changes to the Program Scenario section as necessary.                                                                                                    |

When adding a minor to the What If scenario of an Undergraduate student, choose the Academic Program of the student's major rather than the program related to the minor. For instance, if a Biology major adds an Accounting minor to the scenario, choose College of Arts and Sciences as the Academic Program for that minor RATHER than Management Undergradute.

#### Student Information System Process Document What-If Report

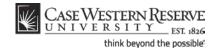

| Step | Action                                  |
|------|-----------------------------------------|
| 14.  | Click the <b>Submit Request</b> button. |
|      | SUBMIT REQUEST                          |

| CASE WESTERN RESERVE                  |           |               |             |             |
|---------------------------------------|-----------|---------------|-------------|-------------|
| ID 9990000 Ima Student                |           |               |             |             |
| Program/Plan                          | Req Term  | Status        | Admit Type  | Gradn Term  |
| Undergraduate Career                  | Fall 2011 | Not Satisfied |             | Spring 2015 |
| Arts & Sciences Undergraduate Program | Fall 2011 | Not Satisfied | New Student | Spring 2015 |
| Biology (BS) Major                    | Fall 2011 | Not Satisfied | New Student | Spring 2015 |
| Health Communication (Min) Minor      | Fall 2011 | Not Satisfied | New Student | Spring 2015 |
|                                       | Fall 2011 | Not Satisfied |             | Spring 2015 |
| Engineering Undergraduate Program     |           |               |             |             |

| Step | Action                                                                                                    |
|------|----------------------------------------------------------------------------------------------------|
| 15.  | The What-If Report appears.                                                                                                    |
|      | Beneath the student's name and ID number is the Program/Plan grid, where the Academic Career, Academic Program, and Academic Plans that were selected on the Create What-If Scenario screen are displayed. This is the <b>What-If Scenario</b> . |
|      | For each item on the grid, the Requirement Term, Status (Satisfied or Not<br>Satisfied) and Expected Graduation Term are listed.                                                                                                    |
|      | <b>Note:</b> The Expected Graduation Term reflects the term indicated in the student's records. The Term does not change in accordance with the what-if scenario.                                                                                |
| 16.  | Beneath the Program/Plan grid is a legend that describes the symbols that appear next to the courses listed in the report.                                                                                                    |

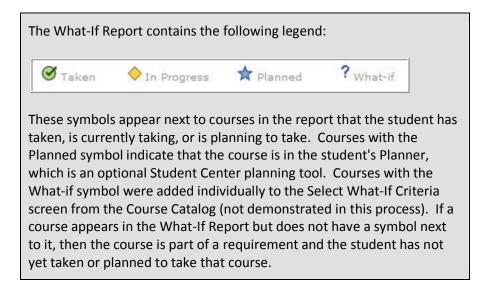

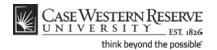

| Step | Action                                                                                                    |
|------|----------------------------------------------------------------------------------------------------|
| 17.  | Each broad requirement that the student must fulfill according to the What-If Scenario is demarcated by a thick solid line, called a header.                           |
|      | The first header is for career requirements. It includes requirements that the student must fulfill in order to graduate in the career chosen in the What-If Scenario. |

|                                                                                                    | าน                                                                                                    |                                                               |                                                                                                   |        |                                                                                                    |
|----------------------------------------------------------------------------------------------------|----------------------------------------------------------------------------------------------------|---------------------------------------------------------------|---------------------------------------------------------------------------------------------------|--------|----------------------------------------------------------------------------------------------------|
|                                                                                                    |                                                                                                    |                                                               |                                                                                                   |        |                                                                                                    |
|                                                                                                    |                                                                                                    |                                                               |                                                                                                   |        |                                                                                                    |
|                                                                                                    | GRADUATE GENERAL REQ                                                                                                    |                                                               | S [RG0656]                                                                                        |        |                                                                                                    |
| atisfied: CAS                                                                                                | Undergraduate General Re                                                                                                    | quirement                                                     | s (Present Handbo                                                                                 | ok)    |                                                                                                    |
|                                                                                                    |                                                                                                    |                                                               |                                                                                                   |        |                                                                                                    |
| Upper Lev                                                                                                    | vel Units                                                                                                    |                                                               |                                                                                                   |        |                                                                                                    |
| Satisfied:                                                                                                   | Complete a minimum of 3                                                                                                    | 0 upper le                                                    | vel units (300-400                                                                                | level) |                                                                                                    |
|                                                                                                    |                                                                                                    |                                                               |                                                                                                   |        |                                                                                                    |
|                                                                                                    | Units: 30.00 required, 36.                                                                                                    | 00 taken,                                                     | 0.00 needed                                                                                       |        |                                                                                                    |
|                                                                                                    |                                                                                                    |                                                               |                                                                                                   |        |                                                                                                    |
|                                                                                                    |                                                                                                    |                                                               |                                                                                                   |        |                                                                                                    |
|                                                                                                    | ; courses were used to sa                                                                                                    | tisfy this                                                    | requirement:                                                                                      |        |                                                                                                    |
|                                                                                                    |                                                                                                    |                                                               | requirement:<br>When                                                                              | Grade  | Status                                                                                                    |
| The following                                                                                                | courses were used to sa                                                                                                    | Units                                                         |                                                                                                   | Grade  | Status                                                                                                    |
| The following<br>Course                                                                                      | courses were used to sa                                                                                                    | Units<br>3.00                                                 | When                                                                                              | Grade  |                                                                                                    |
| The following<br>Course<br>ANAT 312                                                                          | courses were used to sat<br>Description<br>Basic Histology                                                                                                    | Units<br>3.00<br>3.00                                         | When<br>Fall 2011                                                                                 | Grade  |                                                                                                    |
| The following<br>Course<br>ANAT 312<br>ARTS 101                                                              | courses were used to sat<br>Description<br>Basic Histology<br>Design & Color I                                                                                        | Units<br>3.00<br>3.00<br>3.00                                 | When<br>Fall 2011<br>Fall 2011                                                                    | Grade  | *                                                                                                    |
| The following<br>Course<br>ANAT 312<br>ARTS 101<br>BIOL 215                                                  | Design & Color I<br>Cells and Proteins                                                                                                    | Units<br>3.00<br>3.00<br>3.00<br>3.00                         | When<br>Fall 2011<br>Fall 2011<br>Fall 2011                                                       |        | ★<br>◆                                                                                                    |
| The following<br>Course<br>ANAT 312<br>ARTS 101<br>BIOL 215<br>BIOL 325                                      | Description<br>Basic Histology<br>Design & Color I<br>Cells and Proteins<br>Cell Biology                                                                              | Units<br>3.00<br>3.00<br>3.00<br>3.00<br>3.00                 | When<br>Fall 2011<br>Fall 2011<br>Fall 2011<br>Fall 2010                                          | C      | *<br>*   *   *   *   *   *   *   *                                                                                                    |
| The following<br>Course<br>ANAT 312<br>ARTS 101<br>BIOL 215<br>BIOL 325<br>BIOL 342                          | Description<br>Basic Histology<br>Design & Color I<br>Cells and Proteins<br>Cell Biology<br>Parasitology                                                              | Units<br>3.00<br>3.00<br>3.00<br>3.00<br>3.00<br>3.00         | When<br>Fall 2011<br>Fall 2011<br>Fall 2011<br>Fall 2010<br>Spring 2011                           | C      | *                                                                                                    |
| The following<br>Course<br>ANAT 312<br>ARTS 101<br>BIOL 215<br>BIOL 325<br>BIOL 342<br>BIOL 351              | Description<br>Basic Histology<br>Design & Color I<br>Cells and Proteins<br>Cell Biology<br>Parasitology<br>Principles of Ecology                                     | Units<br>3.00<br>3.00<br>3.00<br>3.00<br>3.00<br>3.00<br>2.00 | When<br>Fall 2011<br>Fall 2011<br>Fall 2011<br>Fall 2010<br>Spring 2011<br>Fall 2011              | C      | *<br><ul> <li>*</li> <li>*</li> <li< td=""></li<></ul> |
| The following<br>Course<br>ANAT 312<br>ARTS 101<br>BIOL 215<br>BIOL 325<br>BIOL 325<br>BIOL 351<br>BIOL 351L | p courses were used to sa<br>Description<br>Basic Histology<br>Design & Color I<br>Cells and Proteins<br>Cell Biology<br>Parasitology<br>Principles of Ecology<br>Lab | Units<br>3.00<br>3.00<br>3.00<br>3.00<br>3.00<br>2.00<br>4.00 | When<br>Fall 2011<br>Fall 2011<br>Fall 2011<br>Fall 2010<br>Spring 2011<br>Fall 2011<br>Fall 2011 | CB     | *<br>*<br>*<br>*<br>*<br>*<br>*<br>*<br>*<br>*                                                                                                    |

| Step | Action                                                                                                    |
|------|----------------------------------------------------------------------------------------------------|
| 18.  | The General Requirements header includes the general requirements for the Academic Program(s) indicated in the what-if scenario.                            |
|      | Listed within each general requirement are:                                                                                                    |
|      | Your status regarding this requirement (Satisfied or Not Satisfied)<br>Units (or Courses) Required<br>Units (or Courses) Taken<br>Units (or Courses) Needed |
|      | Also listed are the courses that you have already taken to fulfill the requirement.                                                                         |

## Student Information System Process Document What-If Report

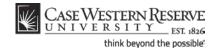

| COURSES NO                                                                                                    | T APPLIED [RG0648]                                                                                                    |                                                     |                             |          |
|----------------------------------------------------------------------------------------------------|----------------------------------------------------------------------------------------------------|-----------------------------------------------------|-----------------------------|----------|
| BIOLOGY BS                                                                                                    | [RG1022]                                                                                                    |                                                     |                             |          |
| ot Satisfied:                                                                                                    | Biology BS (Present Handb                                                                                                    | ook) - 25-2                                         | 8 Courses                   |          |
|                                                                                                    |                                                                                                    |                                                     |                             |          |
| •                                                                                                    | Courses: 25 required, 4 ti                                                                                                    | aken, 21 ne                                         | eded                        |          |
|                                                                                                    |                                                                                                    |                                                     |                             |          |
|                                                                                                    | UIRED COURSES [R00                                                                                                    | 511                                                 |                             |          |
|                                                                                                    | Complete 3 courses and                                                                                                    | -                                                   |                             |          |
| not butishedi                                                                                                    |                                                                                                    |                                                     |                             |          |
|                                                                                                    | Units: 12.00 required, 4.                                                                                                    | 10 takan 8                                          | 00 peeded                   |          |
|                                                                                                    | Courses: 3 required, 2 ta                                                                                                    |                                                     |                             |          |
|                                                                                                    |                                                                                                    |                                                     |                             |          |
|                                                                                                    |                                                                                                    |                                                     |                             |          |
| ▶ BIOL 214,                                                                                                    | 214L                                                                                                    |                                                     |                             |          |
|                                                                                                    |                                                                                                    |                                                     |                             |          |
| ▼ BIOL 215,                                                                                                    | 215L                                                                                                    | ad lab                                              |                             |          |
| ▼ BIOL 215,                                                                                                    |                                                                                                    | nd lab                                              |                             |          |
| ♥ BIOL 215,<br>Not Satisfi                                                                                              | 215L<br>ed: Complete a course a                                                                                                    |                                                     | 00 needed                   |          |
| ♥ BIOL 215,<br>Not Satisfi                                                                                              | 215L                                                                                                    | 0 taken, 4.0                                        |                             |          |
| ♥ BIOL 215,<br>Not Satisfi                                                                                              | 215L<br>ed: Complete a course a<br>Units: 4.00 required, 0.0                                                                       | 0 taken, 4.0                                        |                             |          |
| ♥ BIOL 215,<br>Not Satisfi<br>•<br>•                                                                                    | 215L<br>ed: Complete a course a<br>Units: 4.00 required, 0.0<br>Courses: 1 required, 0 ta                                          | 0 taken, 4.0<br>iken, 1 nee                         | ded                         |          |
| BIOL 215,<br>Not Satisfi<br>•<br>•<br>•                                                                                 | 215L<br>ed: Complete a course a<br>Units: 4.00 required, 0.0<br>Courses: 1 required, 0 to                                          | 0 taken, 4.0<br>aken, 1 nee<br>satisfy thi          | <b>ded</b><br>is requiremen | de Cara  |
| BIOL 215,<br>Not Satisfi<br>•<br>•<br>•<br>•<br>•<br>•<br>•<br>•<br>•<br>•<br>•<br>•<br>•<br>•<br>•<br>•<br>•<br>•<br>• | 215L<br>ed: Complete a course a<br>Units: 4.00 required, 0.0<br>Courses: 1 required, 0 to<br>courses may be used to<br>Description | 0 taken, 4.0<br>aken, 1 nee<br>satisfy the<br>Units | ded                         | de Statu |
| BIOL 215,<br>Not Satisfi<br>•<br>•<br>•<br>•                                                                            | 215L<br>ed: Complete a course a<br>Units: 4.00 required, 0.0<br>Courses: 1 required, 0 to                                          | 0 taken, 4.0<br>aken, 1 nee<br>satisfy thi          | <b>ded</b><br>is requiremen | de Statu |

| Step | Action                                                                                                    |
|------|----------------------------------------------------------------------------------------------------|
| 19.  | The Courses Not Applied header contains courses that do not apply to any specific requirement listed in this What-If Scenario.<br>Click the Courses Not Applied <b>Expand Section</b> button. |

Throughout the Academic Advisement and What-If Reports are pushbuttons that look like green arrows. These buttons, called **Expand Section** and **Collapse Section**, can expand and collapse headers and sections.

If a header or section is expanded by default, that typically means that the particular requirement is not satisfied. When a requirement is not satisfied, its green arrow button points down. Clicking on the arrow will collapse the section so that no data displays other than its header or title. Consequently, this green arrow button is called Collapse Section.

#### Examples of an unsatisfied requirement with Collapse Section button:

SAGES SEMINARS AND SENIOR CAPSTONE [RG0646]

| $\bigtriangledown$ | 120 Total Un   | its  |     |       |       |
|--------------------|----------------|------|-----|-------|-------|
|                    | Not Satisfied: | Earn | 120 | total | units |

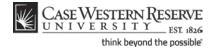

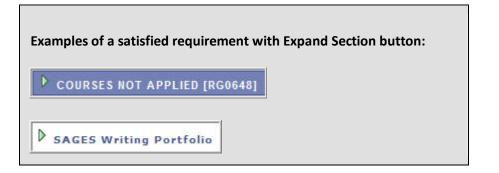

| Step | Action                                                |
|------|-------------------------------------------------------|
| 20.  | Click the Extra Courses <b>Expand Section</b> button. |

|                                                                                |                                                                                                    | Vie                                             |                        |         |          |        |
|--------------------------------------------------------------------------------|----------------------------------------------------------------------------------------------------|-------------------------------------------------|------------------------|---------|----------|--------|
|                                                                                |                                                                                                    |                                                 |                        |         |          |        |
| COURSES NO                                                                     | DT APPLIED [RG0648]                                                                                                    |                                                 |                        |         |          |        |
|                                                                                | isent Handbook)                                                                                                    |                                                 |                        |         |          |        |
| tistied: (Pre                                                                  | isent Handbook)                                                                                                    |                                                 |                        |         |          |        |
| Zextra Cou                                                                     | rses                                                                                                    |                                                 |                        |         |          |        |
| Satisfied:                                                                     | Extra courses not applie                                                                                                    | d to specific                                   | degree require         | ments   |          |        |
|                                                                                |                                                                                                    |                                                 |                        |         |          |        |
|                                                                                | g courses were used to s                                                                                                    |                                                 |                        |         |          |        |
| Course                                                                         | Description                                                                                                    | Units                                           |                        |         | Grade    | Status |
| FSCC 100<br>MUEN 383                                                           | Life of the Mind                                                                                                    |                                                 | Fall 2011<br>Fall 2011 |         |          |        |
| MUEN 383                                                                       | Symphonic Winds                                                                                                    |                                                 |                        |         |          |        |
|                                                                                |                                                                                                    |                                                 | View All   💹           | First 🗖 | 1-2 of 2 | 🛃 Last |
| BIOLOGY BS                                                                     | i [RG1022]                                                                                                    |                                                 |                        |         |          |        |
| BIOLOGY BS                                                                     |                                                                                                    | dbook) - 25-                                    | 28 Courses             |         |          |        |
|                                                                                | i [RG1022]<br>Biology BS (Present Hand                                                                                                    | dbook) - 25-                                    | 28 Courses             |         |          |        |
| ot Satisfied:                                                                  |                                                                                                    |                                                 |                        |         |          |        |
| ot Satisfied:                                                                  | Biology BS (Present Hand                                                                                                    |                                                 |                        |         |          |        |
| ot Satisfied:                                                                  | Biology BS (Present Hand                                                                                                    | taken, 21 n                                     |                        |         |          |        |
| ot Satisfied:<br>•<br>(OLOGY REC                                               | Biology BS (Present Hand<br>Courses: 25 required, 4                                                                                                    | taken, 21 n                                     |                        |         |          |        |
| ot Satisfied:<br>•<br>(OLOGY REC                                               | Biology BS (Present Hand<br>Courses: 25 required, 4<br>QUIRED COURSES [R0                                                                                            | taken, 21 n                                     |                        |         |          |        |
| ot Satisfied:<br>•<br>COLOGY REC<br>lot Satisfied:<br>•                        | Biology BS (Present Hand<br>Courses: 25 required, 4<br>QUIRED COURSES [R0<br>Complete 3 courses and<br>Units: 12.00 required, 4                                      | taken, 21 n<br>1051]<br>d labs<br>4.00 taken, 8 | eeded                  |         |          |        |
| ot Satisfied:<br>•<br>COLOGY REC<br>lot Satisfied:<br>•                        | Biology BS (Present Hand<br>Courses: 25 required, 4<br>QUIRED COURSES [R0<br>Complete 3 courses and                                                                  | taken, 21 n<br>1051]<br>d labs<br>4.00 taken, 8 | eeded                  |         |          |        |
| ot Satisfied:<br>•<br>•<br>•<br>•<br>•<br>•<br>•<br>•<br>•<br>•<br>•<br>•<br>• | Biology BS (Present Hand<br>Courses: 25 required, 4<br>QUIRED COURSES [R0<br>Complete 3 courses and<br>Units: 12.00 required, 4<br>Courses: 3 required, 21           | taken, 21 n<br>1051]<br>d labs<br>4.00 taken, 8 | eeded                  |         |          |        |
| t Satisfied:<br>COLOGY REC<br>Not Satisfied:<br>BIOL 214                       | Biology BS (Present Hand<br>Courses: 25 required, 4<br>QUIRED COURSES [R0<br>Complete 3 courses and<br>Units: 12.00 required, 4<br>Courses: 3 required, 21<br>, 214L | taken, 21 n<br>1051]<br>d labs<br>4.00 taken, 8 | eeded                  |         |          |        |
| ot Satisfied:<br>•<br>•<br>•<br>•<br>•<br>•<br>•<br>•<br>•<br>•<br>•<br>•<br>• | Biology BS (Present Hand<br>Courses: 25 required, 4<br>QUIRED COURSES [R0<br>Complete 3 courses and<br>Units: 12.00 required, 4<br>Courses: 3 required, 21<br>, 214L | taken, 21 n<br>1051]<br>d labs<br>4.00 taken, 8 | eeded                  |         |          |        |

| Step | Action                                                                                                    |
|------|----------------------------------------------------------------------------------------------------|
| 21.  | The courses that the student has completed that cannot be applied to the What-If<br>Scenario appear. Up to ten classes can appear on the screen at one time. Click<br>the <b>Show next</b> button to see the next ten courses. |
| 22.  | Click the View All link to see all courses in the section on the screen at one time.                                                                                                    |
| 23.  | Click the Courses Not Applied <b>Collapse Section</b> button to collapse the entire section beneath the header.                                                                                                    |

# Student Information System Process Document What-If Report

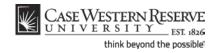

| BIOLOGY BS                                                                                                    | 10040333                              |              |                       |             |
|----------------------------------------------------------------------------------------------------|---------------------------------------|--------------|-----------------------|-------------|
|                                                                                                    |                                       |              |                       |             |
| ot Satisfied:                                                                                                    | Biology BS (Present Handb             | 100K) - 25-2 | a Courses             |             |
|                                                                                                    | Courses: 25 required, 4 ta            |              |                       |             |
| •                                                                                                    | Courses: 25 required, 4 to            | акеп, 21 пе  | eded                  |             |
|                                                                                                    |                                       |              |                       |             |
|                                                                                                    | QUIRED COURSES [R00                   |              |                       |             |
| Not Satisfied:                                                                                                    | Complete 3 courses and                | labs         |                       |             |
|                                                                                                    |                                       |              |                       |             |
|                                                                                                    | Units: 12.00 required, 4.0            |              |                       |             |
| •                                                                                                    | Courses: 3 required, 2 ta             | ken, 1 nee   | ded                   |             |
| N                                                                                                    |                                       |              |                       |             |
| BIOL 214                                                                                                    |                                       |              |                       |             |
| BIOL 215     BIOL 215     BIOL 215     BIOL 215     SUBJECT     SUBJECT     SUBJE | , 215L                                |              |                       |             |
| Not Satisf                                                                                                    | ied: Complete a course ar             | nd lab       |                       |             |
|                                                                                                    |                                       |              |                       |             |
|                                                                                                    | Units: 4.00 required, 0.00            | 0 taken, 4.0 | 0 needed              |             |
| •                                                                                                    |                                       |              | ded                   |             |
|                                                                                                    | Courses: 1 required, 0 ta             | iken, i nee  |                       |             |
|                                                                                                    | Courses: 1 required, 0 ta             | iken, i nee  |                       |             |
| •                                                                                                    |                                       |              |                       |             |
| •<br>⊤he following                                                                                                    | courses may be used to                | satisfy th   |                       |             |
| •<br>The following<br>Course                                                                                                    | courses may be used to<br>Description | satisfy th   | is requiremen<br>When | irade Stati |
| •<br>The following                                                                                                    | courses may be used to                | satisfy th   |                       | irade Stati |

| Step | Action                                                                                                    |
|------|----------------------------------------------------------------------------------------------------|
| 24.  | The next headers demarcate the Academic Plans and Concentrations (if applicable) included in the What-If Scenario. Beneath each plan header are the following data:                                                                                                    |
|      | Requirements for satisfying the Plan<br><b>Not Satisfied</b> or <b>Satisfied</b><br>Units (or Courses) Required                                                                                                    |
|      | Units (or Courses) Taken<br>Units (or Courses) Needed                                                                                                    |
|      | Also listed are the courses that the student took under his/her official Program/Plan that satisfy these requirements. If the student has not taken any courses that satisfy the requirements, then the courses needed will appear.                                                                      |
| 25.  | Within each plan header are the requirements that constitute the plan. Each plan has different requirements for completion.                                                                                                    |
|      | Where there are course requirements, the report will list the courses required, taken, and needed, followed by a list of the courses that fulfill that requirement. Courses that the student has taken, is taking, or plans to take are indicated by symbols found in the legend at the top of the page. |
| 26.  | This completes the process of creating and understanding a What-If Report. <b>End of Procedure.</b>                                                                                                    |